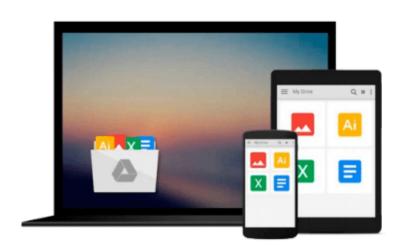

# Subnetting For Beginners: How To Easily Master IP Subnetting And Binary Math To Pass Your CCNA (CCNA, Networking, IT Security, ITSM)

Adam Vardy

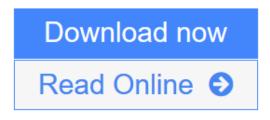

Click here if your download doesn"t start automatically

# Subnetting For Beginners: How To Easily Master IP Subnetting And Binary Math To Pass Your CCNA (CCNA, Networking, IT Security, ITSM)

Adam Vardy

Subnetting For Beginners: How To Easily Master IP Subnetting And Binary Math To Pass Your CCNA (CCNA, Networking, IT Security, ITSM) Adam Vardy

# **Are You Ready To Master Subnetting?**

## The Ultimate Beginners Crash Course To Subnetting & Binary Math For Your CCNA

Are You Ready To Learn How To Create & Decipher IP Subnets? If So You've Come To The Right Place -Regardless Of How Little Experience You May Have!

If you're interested in networking then you're going to want (or need!) to know and understand subnetting.

This is your ultimate guide to getting the knowledge you need which in turn will help you pass your CCNA exam.

There's a ton of other technical guides out there that aren't clear and concise, and in my opinion use far too much jargon. My job is to teach you in simple, easy to follow terms how to get started and excel at Cisco networking!

### Here's A Preview Of What Subnetting For Beginners Contains...

- An Introduction to Subnetting The Basics, Advantages etc.
- Constructing IP Addresses
- VLSM and Route Summarization
- Important Subnetting & Networking Terminologies
- Reminders, Tips & Tricks To Use While Subnetting
- How To Create Your Own Subnetting Cheat Sheet

• Review Questions To Test, Assist & Expand Your Subnetting Knowledge

- Subnetting Multiple Choice Questions
- And Much, Much More!

# **Order Your Copy Now And Let's Get Started!**

**<u>Download</u>** Subnetting For Beginners: How To Easily Master IP Subne ...pdf

**Read Online** Subnetting For Beginners: How To Easily Master IP Sub ...pdf

Download and Read Free Online Subnetting For Beginners: How To Easily Master IP Subnetting And Binary Math To Pass Your CCNA (CCNA, Networking, IT Security, ITSM) Adam Vardy

#### From reader reviews:

#### **Irene Forrest:**

As people who live in the modest era should be change about what going on or data even knowledge to make these keep up with the era that is always change and advance. Some of you maybe will certainly update themselves by reading books. It is a good choice in your case but the problems coming to you actually is you don't know which one you should start with. This Subnetting For Beginners: How To Easily Master IP Subnetting And Binary Math To Pass Your CCNA (CCNA, Networking, IT Security, ITSM) is our recommendation to cause you to keep up with the world. Why, as this book serves what you want and want in this era.

#### **Monica Philson:**

Information is provisions for people to get better life, information today can get by anyone on everywhere. The information can be a information or any news even a problem. What people must be consider when those information which is from the former life are hard to be find than now is taking seriously which one is acceptable to believe or which one typically the resource are convinced. If you find the unstable resource then you obtain it as your main information you will have huge disadvantage for you. All of those possibilities will not happen with you if you take Subnetting For Beginners: How To Easily Master IP Subnetting And Binary Math To Pass Your CCNA (CCNA, Networking, IT Security, ITSM) as your daily resource information.

#### **Christopher Pipkin:**

This Subnetting For Beginners: How To Easily Master IP Subnetting And Binary Math To Pass Your CCNA (CCNA, Networking, IT Security, ITSM) is completely new way for you who has intense curiosity to look for some information as it relief your hunger details. Getting deeper you into it getting knowledge more you know or you who still having bit of digest in reading this Subnetting For Beginners: How To Easily Master IP Subnetting And Binary Math To Pass Your CCNA (CCNA, Networking, IT Security, ITSM) can be the light food to suit your needs because the information inside that book is easy to get by simply anyone. These books create itself in the form which is reachable by anyone, that's why I mean in the e-book type. People who think that in e-book form make them feel drowsy even dizzy this e-book is the answer. So there isn't any in reading a reserve especially this one. You can find what you are looking for. It should be here for a person. So , don't miss it! Just read this e-book style for your better life and also knowledge.

#### **Heather Delph:**

As a scholar exactly feel bored to reading. If their teacher requested them to go to the library in order to make summary for some guide, they are complained. Just small students that has reading's spirit or real their passion. They just do what the educator want, like asked to go to the library. They go to presently there but nothing reading really. Any students feel that reading is not important, boring and also can't see colorful

pictures on there. Yeah, it is for being complicated. Book is very important for you. As we know that on this time, many ways to get whatever we want. Likewise word says, ways to reach Chinese's country. Therefore, this Subnetting For Beginners: How To Easily Master IP Subnetting And Binary Math To Pass Your CCNA (CCNA, Networking, IT Security, ITSM) can make you feel more interested to read.

# Download and Read Online Subnetting For Beginners: How To Easily Master IP Subnetting And Binary Math To Pass Your CCNA (CCNA, Networking, IT Security, ITSM) Adam Vardy #FEQUDN32HV9

# Read Subnetting For Beginners: How To Easily Master IP Subnetting And Binary Math To Pass Your CCNA (CCNA, Networking, IT Security, ITSM) by Adam Vardy for online ebook

Subnetting For Beginners: How To Easily Master IP Subnetting And Binary Math To Pass Your CCNA (CCNA, Networking, IT Security, ITSM) by Adam Vardy Free PDF d0wnl0ad, audio books, books to read, good books to read, cheap books, good books, online books, books online, book reviews epub, read books online, books to read online, online library, greatbooks to read, PDF best books to read, top books to read Subnetting For Beginners: How To Easily Master IP Subnetting And Binary Math To Pass Your CCNA (CCNA, Networking, IT Security, ITSM) by Adam Vardy books to read online.

### Online Subnetting For Beginners: How To Easily Master IP Subnetting And Binary Math To Pass Your CCNA (CCNA, Networking, IT Security, ITSM) by Adam Vardy ebook PDF download

Subnetting For Beginners: How To Easily Master IP Subnetting And Binary Math To Pass Your CCNA (CCNA, Networking, IT Security, ITSM) by Adam Vardy Doc

Subnetting For Beginners: How To Easily Master IP Subnetting And Binary Math To Pass Your CCNA (CCNA, Networking, IT Security, ITSM) by Adam Vardy Mobipocket

Subnetting For Beginners: How To Easily Master IP Subnetting And Binary Math To Pass Your CCNA (CCNA, Networking, IT Security, ITSM) by Adam Vardy EPub